**MAC2 members and friends — Hello to everyone!**

**Our next meeting is:**

**September 6th, 2016 — Tuesday** *at Creative Source (location details below)*

**6:30 PM — Socializing, news and announcements 7:00 PM — Presentations begin**

**This month's topic:**

# **PHOTOS FOR MAC**

**How to transition from iPhoto to Apple's newer Photos app to organize your photos and make them look spectacular to be presented by Roger Owens**

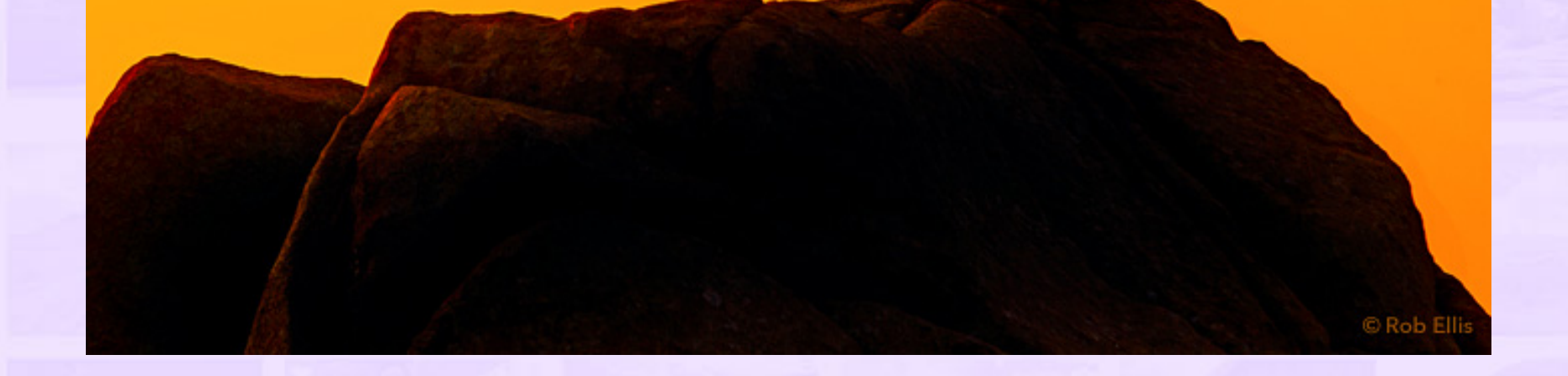

**Picture this: a free Macintosh app with which you can sort your digital photos, organize them by when and where they were taken, edit and improve your photos in various ways, automatically send those improvements to your other Apple devices, order printed goodies and gifts, and share your photos in numerous ways. In OS X El Capitan or Yosemite, that daydream is a reality, easily confirmed via a quick look in your Applications folder. Photos is Apple's replacement for their iPhoto app, and its features list is impressive. On Tuesday, Roger will show Photos' many highlights and how to use them, from sorting and organizing your photos to rotating, cropping and straightening, tweaking attributes such as color, brightness and exposure, accessing extensions, designing your own stunning, printed photo books, creating beautiful slideshows, and using iCloud Photo Library to synchronize it all with all your other Apple devices or even your PC. Please join us on Tuesday, as both you and your visual memories will be delighted to learn that you do not need to be a pro to manage your photos well. Get the picture?**

#### **Also,**

## **BACK TO MAC BASICS**

**In this segment, we focus on more fundamental skills, to make life a little easier for those who are trying to learn how to use their Macs. This month:**

#### **WHERE (ON MY MAC) AM I?**

**to be presented by Rob Ellis**

**Staring at an open folder and wondering how you got there, and where exactly on your Mac that folder is? On the Mac, it is easy to end up with folders inside of folders inside of other folders inside of still other folders. On Tuesday, Rob will show several very simple ways to figure out where you currently are, and to go backward and upward through the various folders.**

\_\_\_\_\_\_\_\_\_\_\_\_\_\_\_\_\_\_\_\_\_\_\_\_\_\_\_\_\_\_\_

### *OUR MEETING LOCATION:*

*Creative Source 4623 Everhard Rd NW Canton, OH 44718 330-497-5556*

*DIRECTIONS:*

*Creative Source is located in the Belden Village area, in the small plaza at the intersection of Belden Village Street and Everhard Road. Within the plaza, it is to the right of PetPeople.*

*For a map, along with options to get directions from anywhere, [please click here](http://maps.google.com/maps?f=q&source=s_q&hl=en&geocode=&q=Creative+Source+Canton+Ohio&aq=&sll=40.856279,-81.434355&sspn=0.049533,0.094414&vpsrc=6&ie=UTF8&hq=Creative+Source&hnear=Canton,+Stark,+Ohio&ll=40.855338,-81.427617&spn=0.024767,0.047207&t=m&z=15)*

*About Creative Source: Creative Source is a provider of high-quality design, print ads, posters, and impressive large-scale banners, signs, displays and floor decals. For more information, visit their website at [http://www.csforideas.com](http://www.csforideas.com/)*

#### **FOR MEETING HIGHLIGHTS, SCHEDULES AND OTHER INFO, PLEASE VISIT OUR WEBSITE:**

 $\mathcal{A} \subseteq \mathcal{A} \cup \{ \mathcal{A}, \mathcal{A} \}$  , where  $\mathcal{A}$ 

**[http://www.mac2mug.org](http://www.mac2mug.org/)**

 $\Box$ 

**Whether you are a long-time user of iPhoto, or you would like to find a way to manage your photos, or you recently purchased a new Mac, or all three, learning how to use Apple's Photos app can help you organize your photos so that you can actually find your photos (what a concept) and make them look amazing, not to mention share them with the world. Please join us on Tuesday to see the bigger picture, and please feel free to bring a friend. See you there!**

*— Rob Ellis MAC2 Macintosh Users Group*